# **Iriun VR с кряком Free License Key Скачать PC/Windows**

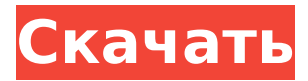

#### **Iriun VR Crack + Free [Latest] 2022**

Iriun VR — это программа, содержащая различные игры. Это программное обеспечение содержит VR-игры и игры, которые на самом деле не являются VR-играми, но содержат VRграфику, чтобы игра выглядела лучше, как CoD:WW2, Call of Duty: Black Ops и многие другие. Когда вы загружаете игру, Iriun VR спросит вас, хотите ли вы загрузить приложение Iriun VR, а затем вам нужно загрузить приложение Iriun VR на свой iPhone или Android-устройство. Когда у вас есть приложения, в которые вы хотите играть, вам просто нужно открыть приложение и нажать кнопку Iriun VR на телефоне, чтобы начать играть в VR-игры. Затем вам нужно использовать свои пальцы на своем телефоне, чтобы перемещаться по приложению Iriun VR, и вам нужно двигать головой и поворачивать голову влево и вправо, чтобы наслаждаться этими играми VR. Сценаристы Колберта были намеренно исключены из проекта, чтобы быть гораздо менее оскорбительными, чем изначально предполагали создатели шоу. Он хочет вернуть свою сеть к обычному показу в 20:30 и привлечь больше внимания нации. Он хочет, чтобы ночное шоу шло в течение 3-го часа, и оно могло сменить ночное шоу. Источник: Comedy Central Номинанты на премию Primetime Emmy Awards этого года были объявлены сегодня во время специальной церемонии красной ковровой дорожки, состоявшейся в театре Microsoft в Лос-Анджелесе, Калифорния, в честь самых достойных выдающихся выступлений года на телевидении в прайм-тайм. В этом году сериал HBO «Игра престолов» впервые получил номинацию на лучший драматический сериал. Среди других номинированных на лучший драматический сериал: «Рассказ служанки» (Hulu), «Корона» (Netflix), «Американцы» (FX), «Аббатство Даунтон» (Lifetime), «Игра престолов» (HBO), «Очень странные дела» (Netflix) и «Мир Дикого запада» (HBO). . Номинации: Лучший драматический сериал: Игра престолов (HBO) Аббатство Даунтон (на всю жизнь) Рассказ служанки (Хулу) Корона (Нетфликс) Американцы (FX) Очень странные дела (Netflix) Мир Дикого Запада (HBO) Это мы (NBC) Синий фартук (NBC) Лучший повар (Браво) Бэрри (HBO) Мастер ничего (Netflix) Бесстыжие (Время показа) Силиконовая долина (HBO) Удивительная миссис Мейзел (Prime Video) Лучше звоните Солу (AMC)

#### **Iriun VR Crack + With Registration Code Free**

Приложение Iriun VR было создано как приложение с открытым исходным кодом, которое можно использовать как на смартфонах Android, так и на iOS. Несмотря на то, что изначально он был разработан для использования с Android и HTC Vive, беглый взгляд на его настройки показывает, что его также можно использовать с любыми играми, совместимыми со SteamVR. Он также предлагает способ перевода игр SteamVR, который позволяет выполнять весь опыт виртуальной реальности на смартфоне, создавая более доступный и общий подход к

виртуальной реальности для всех потенциальных игроков. GEOFON — это решение для маркетинга на основе местоположения. Мы позволяем брендам, розничным торговцам и издателям связываться со своей аудиторией, позволяя им доставлять рекламные сообщения разумным и удобным для потребителя способом. В мире смартфонов и приложений, основанных на местоположении, технология и платформа GEOFON LBS (услуги на основе определения местоположения) помогают брендам понимать, взаимодействовать и расти вместе со своей аудиторией через высокоэффективный и экономичный канал. Технология компании может использоваться для широкого спектра услуг, включая исследования рынка, ежедневные предложения и мобильные купоны, управление событиями, уведомления о безопасности, мобильный маркетинг и другие. Технология может использоваться любым видом бизнеса, а также онлайн-приложениями и мобильными приложениями. Демонстрация геймплея Iriun VR: Iriun — это, по сути, приложение, которое позволяет вам очень легко использовать свой телефон для игр SteamVR. Хотя вам не нужно владеть HTC Vive, Oculus Rift или дорогим массивом Lighthouse, приложение позволяет вам просматривать, играть и общаться с друзьями в мирах Steam VR с помощью вашего мобильного устройства. Iriun VR фокусируется не на играх как таковых, а на предоставлении удобного и простого способа использования телефона в среде SteamVR. Весь процесс настройки VR не очень сложен. Все, что вам нужно сделать, это загрузить приложение на свой компьютер, а затем запустить меню настройки, выбрав опцию в приложении Steam, где оно появится в виде изображения джойстика.Отрегулируйте гарнитуру VR, затем совместите контроллер с изображением джойстика так же, как вы подключаете его к контроллеру игровой консоли. Это так просто, но чтобы убедиться, что вы не упустите ни одной детали, приложение напомнит вам выполнить шаг калибровки в меню настроек. Iriun VR — это VR-приложение, которое позволяет вам расширить возможности Steam VR без необходимости владеть дорогостоящим массивом Vive, Rift или Lighthouse. Это изящная технология, которая также позволяет вам моделировать то, что 1709e42c4c

## **Iriun VR Download**

Iriun VR — это приложение, которое переносит функциональность SteamVR на ваше мобильное устройство, особенно на телефон. Используя свое устройство в качестве дисплея, вы сможете полностью опробовать любую игру SteamVR, без необходимости использования ПК в качестве игрового центра. Вы будете использовать его, выполнив несколько простых шагов, которые, при условии, что вы готовы уделить внимание, сделают весь процесс очень простым для понимания. Конечно, это факт, что это платформа, предназначенная для пользователей смартфонов и созданная ими, и поэтому не каждый может извлечь из нее пользу. Требования Во-первых, вам понадобится учетная запись Steam и устройство, которое будет использоваться, это самая важная часть. Именно с этого вам нужно начать, поэтому сначала мы перечислим ваши требования, а затем продолжим процесс установки. Требования: Steam-аккаунт Устройство Телефон и/или планшет с подключенными наушниками и парой обычных очков виртуальной реальности. Настраивать Пока вы будете читать этот список, все будет готово. Iriun VR — это настраиваемое приложение, и поэтому вы можете изменить некоторые аспекты, но вы должны оставить приведенные выше требования такими, какие они есть, и, таким образом, пусть ваше устройство и очки сами определяют, что важно, а что можно изменить. [url= VR — это мобильный SteamVR[/url] Iriun VR, альтернатива SteamVR: Установить Шаг 1. Настройте Iriun VR Откройте приложение на своем смартфоне и следуйте инструкциям. При появлении запроса драйвера нажмите «Установить» и следуйте указаниям мастера установки. Шаг 2: Установите драйвер для вашего ПК с Windows Установка драйвера происходит автоматически, и просто следуйте подсказкам. Однако, чтобы быть уверенным, вы можете выполнить шаги по установке. Для этого приложения вам не понадобится выделенная видеокарта, просто убедитесь, что вы правильно установили драйверы телефона и устройства Windows и все настроено. Шаг 3. Настройте и откалибруйте очки виртуальной реальности. Вам будет предложено сначала настроить очки виртуальной реальности. Прежде чем сделать это, обязательно подключите телефон к компьютеру с помощью кабеля экран-USB.После подключения телефона вам будет предложено нажать кнопку настроек в правом верхнем углу главного меню. Отсюда

### **What's New In?**

 $\#$  Функции:  $\#$  Две кнопки: двигайтесь вперед и назад, используя большой палец на руке.  $\#$ Две кнопки: сведите и разведите пальцы. # Измените направление экрана. # Режим в перчатках (опционально) # Поддерживает контроллеры Oculus Touch # Поддерживает контроллеры HTC Vive # Поддерживает другие сторонние контроллеры, такие как контроллеры Leap Motion и Samsung Gear VR. # Поддерживает игры SteamVR # Поддерживает все игры SteamVR с уровнем совместимости 3 или выше # Требуется только приложение Google Cardboard # Поддерживает как Oculus, так и Vive # Требуется только мобильное устройство Bluetooth с несколькими требованиями # Нет необходимости в громоздком компьютере  $\#$  Совместимость с многочисленными устройствами Google Android и iOS  $\#$ Поддерживает все приложения для Android и iOS, созданные для Google Cardboard.  $#$ Совместим со многими очками Glove VR # Совместим с любыми очками Glove VR # Совместимость с Google Cardboard для устройств iOS # Совместимость со всеми приложениями Google Cardboard на любом мобильном устройстве # Совместимость с большинством приложений для iPhone и Android # Совместимость с некоторыми приложениями Samsung Gear VR  $#$  Совместимость с некоторыми приложениями Leap Motion  $#$ Высокая оптимизация для гарнитуры Oculus Rift и HTC Vive, SteamVR и Google Cardboard. # Можно использовать вместе с другими гарнитурами виртуальной реальности # Рукопашная виртуальная реальность с сенсорным погружением всего тела # Виртуальная реальность FPS с отслеживанием головы # 3D виртуальная реальность с настраиваемым пространственным

звуковым позиционным отображением. Отказ от ответственности. В этой статье описаны практические инструкции, которые полезны только при использовании в сочетании с ПК с Windows. Iriun VR не требует специального программного обеспечения на Android или iOS. Подробнее на AR: Дополненная реальность (2006) В настоящее время слово «дополненная реальность» (AR) прочно вошло в наш лексикон. Но в 2006 году у нас с Лено был отличный канал.Шанель показывает молодому Орлову волшебные очки, которые благодаря функции отображения наложенных изображений накладывают друг на друга (есть всплывающее меню, в котором можно выбрать, например, мать невесты) образ невесты, который, если не имеют

### **System Requirements For Iriun VR:**

Минимум: ОС: Windows 10 (64-разрядная версия) Процессор: Процессор 2 ГГц (Intel или AMD) Память: 4 ГБ ОЗУ Графика: видеокарта DirectX 11 DirectX: версия 11 (DX11) Сеть: широкополосное подключение к Интернету Звуковая карта: звуковая карта, совместимая с DirectX 11. Жесткий диск: 3 ГБ свободного места Дополнительные примечания: Минимальные системные требования следует использовать только в качестве руководства. Это минимальные требования к оборудованию для запуска игры на данной системе. Спецификации для вашего